## Adobe Photoshop Download For Pc Windows 8.1 64 Bit [BEST]

Installing Adobe Photoshop is relatively easy and can be done in a few simple steps. First, go to Adobe's website and select the version of Photoshop that you want to install. Once you have the download, open the file and follow the on-screen instructions. Once the installation is complete, you need to crack Adobe Photoshop. To do this, you need to download a crack for the version of Photoshop you want to use. Once you have the crack, open the file and follow the instructions on how to patch the software. After the patching process is complete, the software is cracked and ready to use.

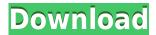

It's hard to believe that almost a year has passed since Adobe launched Lightroom 7, but that's what it is. Adobe has added a bunch of new features in this high-profile update that will keep you busy for months. So what's new? Let's take a look. You can take advantage of a newly added feature called **Lookup & Replace**. This feature enables you to quickly and easily copy comments in your review document to other documents of your choice. Just click Edit > Back to get to your original document and like this: An animated Lookup & Replace dialog will appear. Type the text you want to find and then select it from the Lookup table. While you can always use the Eraser tool for manual removal of a part of the canvas, the Eraser in Adobe Photoshop CC now has an "Auto" eraser option, which ensures that there is a consistent line where you want an eraser to remove unwanted areas of the canvas. It's a time-saver, especially when you need to erase a big area of the canvas, and it's something you'd deriving a surprising amount of joy from. For **editing all aspects of images**, there are tools that make **it faster**, **more effective and intuitive**. There are also tools you can use to crop, edit, improve and straighten. The advanced mode provides a detailed set of options and masks, which you can learn and use **faster**. In Adobe Photoshop, the **digital darkroom** is now a great tool that works on RAW files too. You won't need to buy any other company's plug-ins.

## Photoshop CC 2018 Version 19 Download License Code & Keygen License Code & Keygen X64 {{ Latest }} 2022

Photoshop is a powerful all-in-one image editor from Adobe that lets you work collaboratively to create, edit, and deliver the best possible output. Photoshop gives you the ability to use precise selections to paint, crop, and retouch areas of your images. You can create effects in more ways than you can shake a stick at. In addition to simple adjust tools, you can copy, rotate, transform, liquify, add, subtract, blend, and more. Photoshop. The market leader in most categories of the creative industry. Photoshop is the most popular and advanced photo editing software, especially in art and design. It allows us to create and edit photos, as well as create graphics, animations, websites, as well as 3D, and much more. It is the backbone program of a design studio. Adobe Photoshop is a powerful photo-editing software needed for all photographers and graphic designers. It is an all-inone application that allows you to edit photos, create graphics and animations, as well as create websites. It provides you the ability to adjust and manipulate objects and images in your photo editor. The project is still in early stages, so I had to create a preview file to test the looks, precision, speed, and compatibility of the features. On the basis of the requirements of photographing, I used a new type of shape layer with clear and visible layers, and sometimes the original layer order is changing, so it is superior than the previous version. Adobe wants the industry to concentrate on organic and natural photography, so photography-specific tools are packaged, such as virtual keyframes, and the height and width of the canvas are evenly distributed to the correct values. The initial release is limited, as a preview, but the future will be full of more developments. 933d7f57e6

## Photoshop CC 2018 Version 19 Download With License Key Activation Code With Keygen PC/Windows {{ last releAse }} 2023

Photoshop is one of the best software tools to handle the wide variety of design fields and creative presentations like Visuals, Web, Paper & Packaging & Prints, Product Photos & Ads, Film, and Graphic Designing, and many more. The top feature that makes Photoshop stand out is the multitools. An Adobe Photoshop user gets to combine three to four tools at a time to get better results. Within the most of the cases, the most relevant tools are available that are going to deliver results, with minimal effort. It is possible to apply and get a great outcome within few clicks. Through the new Touch Palette, you'll find the following gesture-based drawing tools: In the Tool category, you can choose between Pen, Pencil, and Magic. In the Touch Category, you'll find new choices for erasers such as Feather, Blur, and Off. The primary goal of the User Interface revamp is to improve workflow and speed up the time to complete tasks. The new UI should be familiar to most users. And as new features are added, the UI will continue to evolve. Users of both older versions of Photoshop (up to version CC 2018) and Elements, can use the 2018 update to use Overall, the upgrade to Photoshop CC 2020 is going to be the best update I've seen in a while. The new Life Panel makes adjusting the colour and saturation of an image easier, and the new Neural Filters will make creating digital artwork easier than ever. Adobe Photoshop is a complex software, that controls or manages stages of image or photo editing or compiling. It is a very versatile software that can control, manage or organize a variety of processes for image editing.

where to download textures for photoshop where to download free adobe photoshop software where to download free photoshop software where to download photoshop from where to download adobe photoshop 7.0 for free where to download photoshop actions where to download adobe photoshop cs6 for free where to download photoshop cs6 where to download photoshop templates where to put downloaded fonts photoshop

Adobe introduced the new web browser extension during the Max 2019 keynote, when it showed a sample of the Microsoft Excel file that can be used to edit and manipulate PSD files. Users of the browser extension can simply load the PSD file into the new web browser, and access all the information and tools to manipulate the file without having to launch Photoshop desktop. Users will have the ability to scroll, zoom and pan the PSD file, making it possible to take a preview of what changes are about to be made. The preview is visible while editing and then brings the user back to the actual PSD file once completed. The new web browser extension also features presets in addition to a new Guide feature. Presets allow users to instantly load a preconfigured editing setting, such as one with a specific lighting setting or a workflow to guickly create image assets. The guesture of the traditional tools will be to add more versatility and power to the web browser extension. New features in Premiere Pro. God bless Oscar Isaac for agreeing to play the father in the upcoming Untitled Star Wars project. The overhauled interface in Premiere Pro looks great, regardless of your preference for Bold Design Style. As with Photoshop, new Features Filters are now accessible across the visual effects tools. Premiere Pro also features a new tool, Dynamic Link Cable. This new plugin enables studio-quality quality monitoring (Luma M, Chroma M and Reference M) of the internal and external formats, as well as HDMI and SDI formats, inside Premiere Pro. You can find out more about the Premiere Pro update here: Premiere Pro Update

Adobe managed to take over the stock photo editing market. Photoshop CC is the best image editing software that is used by professional personnel. By working on the software, the user can do pretty much everything and everything about editing photos. The software is favorite amongst the professionals and non-professionals. Adobe Photoshop CC powers many online companies, and the software is used by many big brands. With Photoshop, a user can develop and edit their own images. When you use the software, you can use clipping masks, masking layers, cross processing, vector shape tools and more. Some of the coolest and most advanced features that you can come across include the ability to automatically crop and rotate images, perform precise adjustments, create new styles, and batches, and remove unwanted objects. The software possesses all of the latest features in photography and editing. Photoshop download is the best photo editing software that the photographer can use to make their digital photographs look amazing. The software has been developed after years and years of research and innovation. However, the free version of the software has some limitations. Nowadays Adobe Photoshop is one of the best software applications. It is utilized by professionals as well as beginners. It is, without doubt, one of the best image editing software available online. You can enjoy various images editing and retouching tools and almost everything you need to become an expert.

https://joinup.ec.europa.eu/sites/default/files/document/2022-12/Getflv-9121-Registration-Codefull-V ERIFIED25.pdf

https://new.c.mi.com/my/post/449293/Paradigms\_Joel\_Barker\_Pdf\_VERIFIED\_Download https://magic.ly/7imresuppmo/Belajar-Autocad-2010-3d-Pdf

https://new.c.mi.com/my/post/449646/Light\_Wave\_USB\_20\_TV\_AV\_Combo\_LWUTV280\_HOT https://techplanet.today/post/honda-epc-v1800-torrent-download-fixed-sitesoft4carnet

https://joinup.ec.europa.eu/sites/default/files/document/2022-12/Driver-Turbo-License-Id-And-Password-Free-HOT.pdf

https://joinup.ec.europa.eu/sites/default/files/document/2022-12/Vibosoft-PDF-Password-Remover-21 11-Patch-107-MB.pdf

Photoshop is an image application for manipulating photos, graphics, and other raster images. It uses layers to arrange important parts of a particular file, such as text, shapes, and shading, and apply pixel-level effects to these layers. Photoshop is suitable for improvement of photographs and other raster images. Elements is often used by new users who simply want to use the best technology available to create professional quality images. Photoshop is more powerful and they will take longer to learn, but Elements have a clean interface and cleaner learning curve. This gave me an idea. In fact, you're not reading this now because you've just accidentally read about Photoshop, but today we're going to look at some of the best tutorials to help you get started. Most of these tutorials are aimed at entry-level users, but if you're not ready to start with Elements or Photoshop CC, you can use the tutorials to learn the basics of this software. Either way, these tutorials should get you started with Photoshop and hopefully help you to easily proceed along to higher-level tutorials as you master the software. For new users, even Adobe's user guides can be difficult to read. This advice doesn't always apply to experienced users, but for a new user, the Adobe SketchbookWalkthrough tutorial is an excellent place to start. Adobe Accelerate is a library of a couple of hundred smaller and simpler tutorials, all aimed at Photoshop users with an Adobe Creative Cloud membership. Each tutorial is only about an hour long and you can listen to them completely without leaving the computer.

Using different brush types and brush characteristics like brush sizes, brush shapes and brush styles

to shape the brush, one can easily select any point on the screen and then easily create a brush. One can change the brush characteristics and types again and again. The brushes in Adobe Photoshop CS6 are like the Photoshop brushes. It is a group of working tools with various features rather than only being a collection of tools such as a set of tools.

The default brush in Photoshop is a simple 6-pixel brush design. Using the Brush Tip Shape tool, one can switch to a brush to make use of the Brush Tip Shape option and take any shape to create a brush. It allows you to do the most extreme effects possible as the pretend you are not doing it in the photo. It has 2 different modes, D-Light, and D-Light preview to see the effect, or hide changes to photos before actually saving it. Standout features in the latest release include:

## • LINK HERE

• Resize images using an enlarge, shrink or feather tool, then press the c control button to instantly apply the resize feathered, a smart adjustment crop that helps to preserve subject edges while reducing distortion

Adobe Photoshop Elements - the app for anyone, is still the best way to edit plain-old selfies, family snapshots, and amateur photos. The new release lets users add effects to images that have already been opened in Photoshop, including custom cropping, a draw tool with three unique brushes, and simulated leather and grunge textures.